## **FORMATION SUR SITE ANALYSEURS** GEM® Premier™ 5000

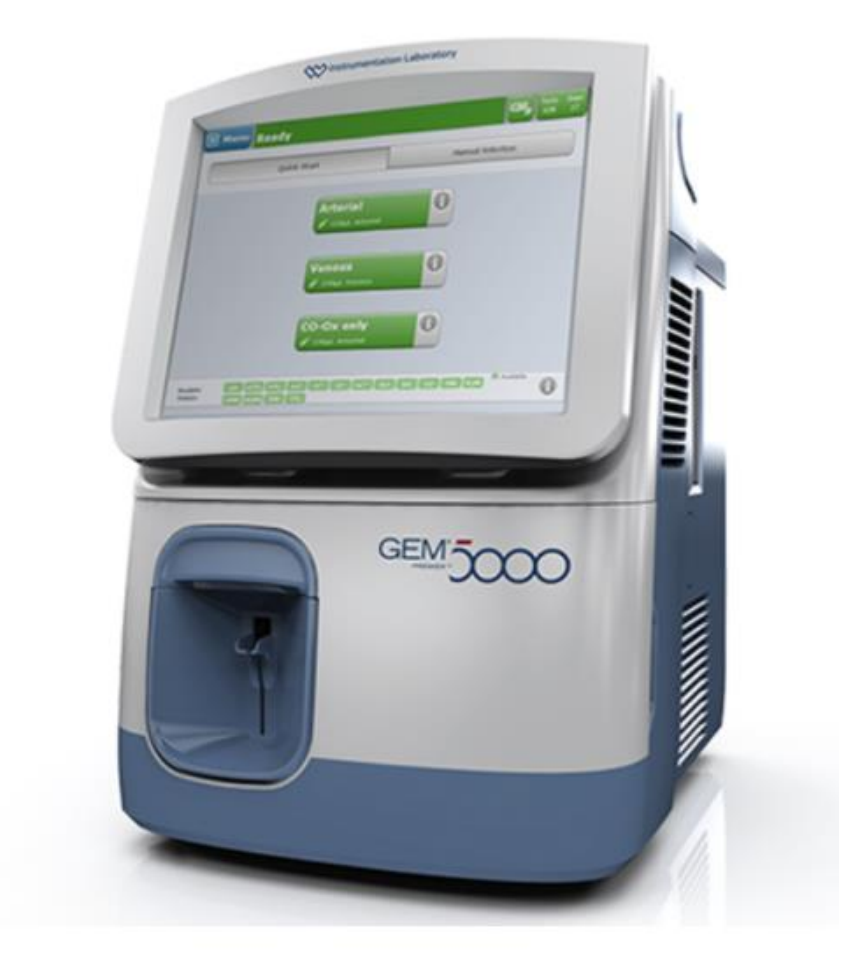

100% de satisfaction\*

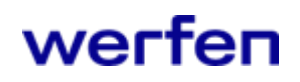

 $\mathbf{1}$ 

*\*Données 2021* 

## **OFFRE**

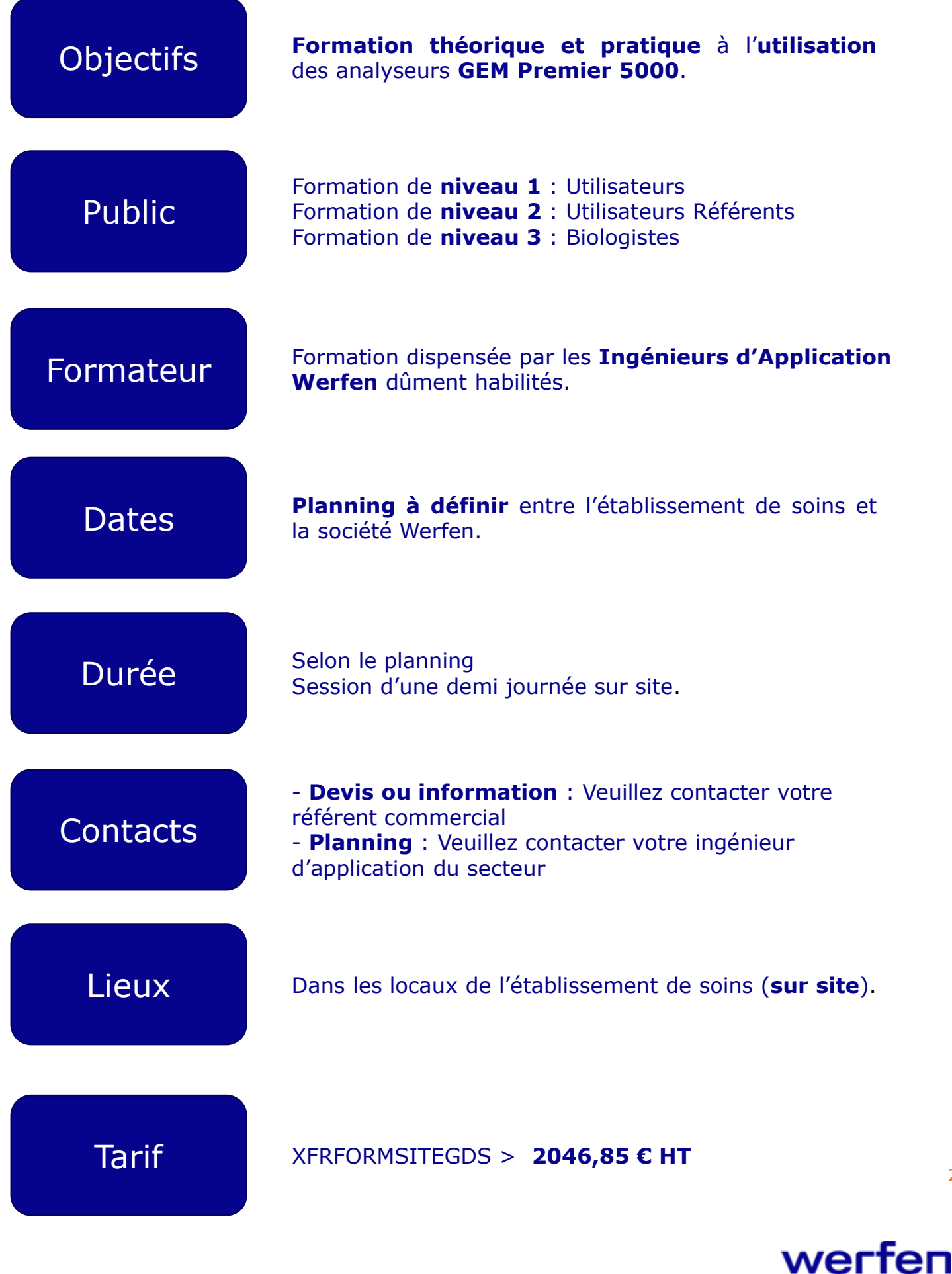

2

## **CONTENU\***

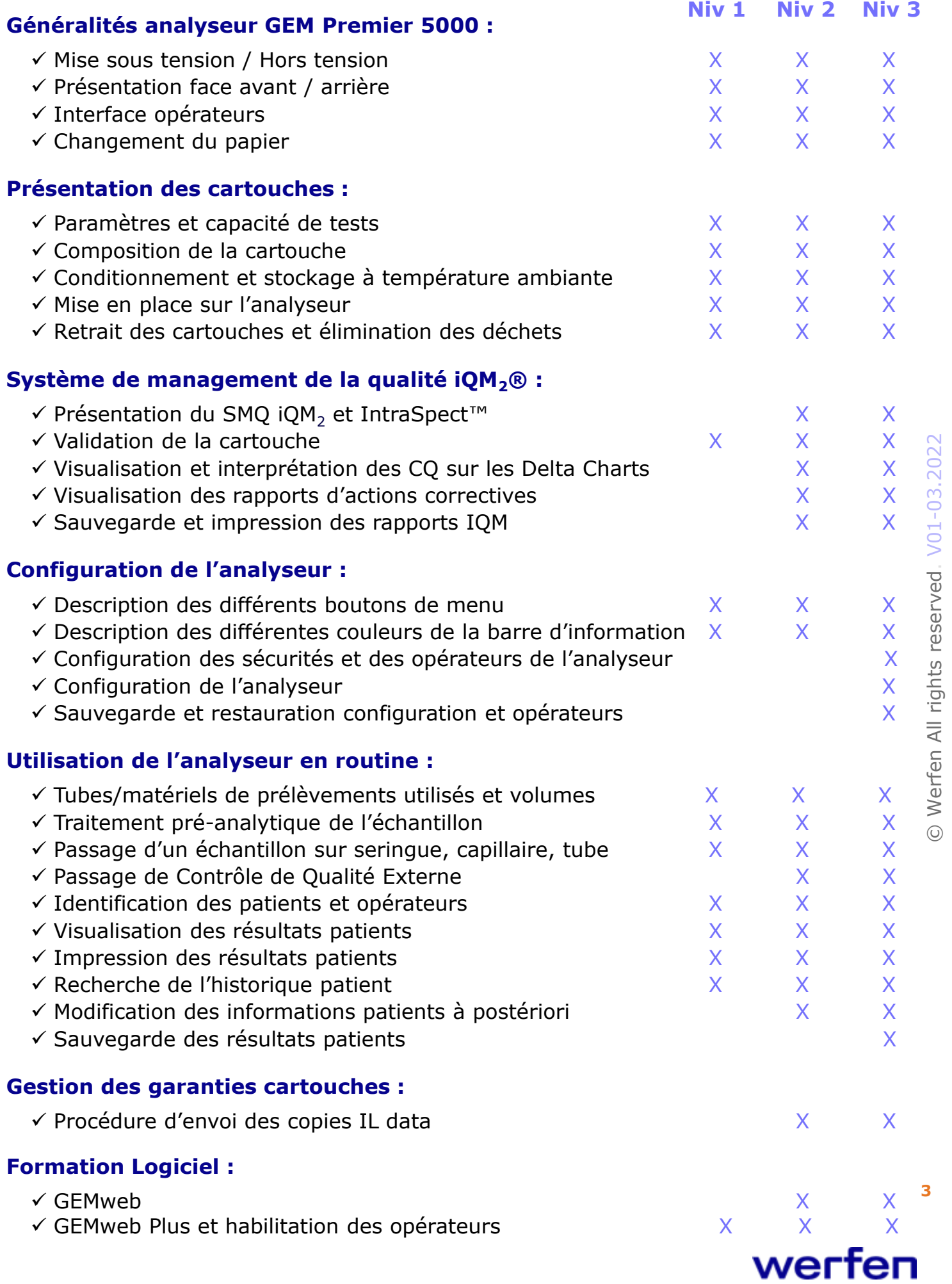

\* Contenu théorique pouvant être adapté selon les modalités pratiques